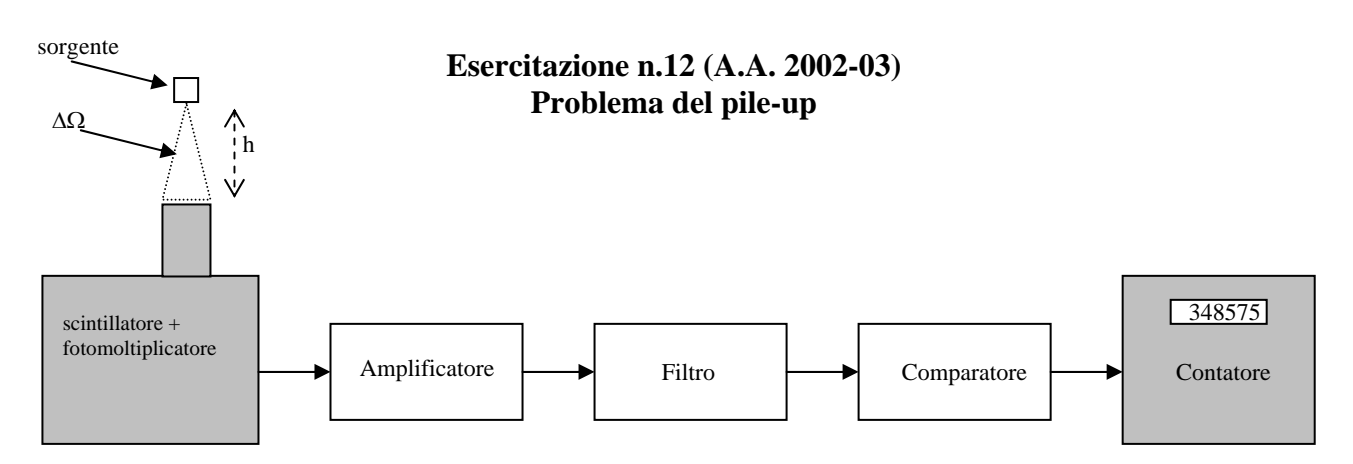

1) Si calcoli il numero medio *N* di fotoni rivelati nell'unita' di tempo. Considerare l'attività della sorgente A ~ 10 µCi (1 Ci = 3.7  $10^{10}$  disintegrazioni al secondo) e l'angolo solido sotteso dal rivelatore ∆Ω. Se la sorgente e' appoggiata al rivelatore (*h* = 0) la frazione di angolo solido da considerare e' ∆Ω/4π = 0.5. Se e' necessario ridurre *N* si puo' diminuire ∆Ω aumentando la distanza *h* fra sorgente e rivelatore con gli appositi spessori in dotazione.

In prima approssimazione si puo' considerare trascurabile la riduzione dovuta all'efficienza di rivelazione  $\varepsilon$  ( $\varepsilon \sim 100\%$ ). Si ottiene:  $N = A \cdot \varepsilon \cdot \frac{1832}{4\pi} \approx A \cdot \frac{1832}{4\pi}$  $\varepsilon \cdot \frac{\ }{4\pi} \approx A \cdot \frac{\ }{4}$  $N = A \cdot \varepsilon \cdot \frac{\Delta \Omega}{\Delta} \equiv A \cdot \frac{\Delta \Omega}{\Delta}$ 

2) Si calcoli la probabilità  $P_{\text{pile-up}}(\Delta t)$  di rivelare due fotoni entro un intervallo temporale ∆*t*. Si ricorda che la variabile casuale "numero di conteggi rivelati" segue la statistica di Poisson:  $P_{\text{pile-up}}(\Delta t) = 1 - P(0)$ 

$$
P(n) = \frac{m^n e^{-m}}{n!} \qquad \sum_{n=0}^{\infty} P(n) = 1
$$

con *m* numero medio di conteggi in ∆t, cioe' *m = N* ∆*t*.

3) Si fissi una probabilita' massima  $P_{MAX} = P_{pile-w}(\Delta t^*)$  che si ritiene di poter accettare per la misura (ad es. *PMAX* = 1÷ 3% ), e si calcoli il ∆*t \** corrispondente. Quindi si vuole minimizzare la cross-energy (sovrapposizione) di due segnali a distanza temporale ∆*t \** o maggiore.

4) Si passi nel dominio delle frequenze e si calcoli il cross-power spectrum (CPS). Si può considerare per semplicita' come modello del segnale in uscita dal fotomoltiplicatore un singolo esponenziale  $s(t) = Ae^{-t/\tau_2}\sigma(t)$  con  $\tau_2 = 250$  ns (si puo' comunque fare il calcolo col modello doppio esponenziale). In questo caso si ottiene per il CPS:

$$
s_1(t) = A_1 e^{-t/\tau_2} \sigma(t) \qquad s_2(t) = A_2 e^{-(t-\Delta t^*)/\tau_2} \sigma(t-\Delta t^*) \quad \to \quad W_{12}(\omega) = \Re \Big[ S_1(\omega) \cdot S_2^*(\omega) \Big] = A_1 A_2 \frac{\cos(\omega \Delta t^*)}{\frac{1}{\tau_2^2} + \omega^2}
$$

i) se  $\Delta t^*$  >>τ<sub>2</sub> la cross-energy e' trascurabile (l'integrale del CPS e' nullo ed i segnali sono separati); ii) se  $\varDelta t^*$  ∼  $\tau_2$  il CPS ha un carattere piu' di bassa frequenza rispetto allo spettro dei segnali singoli (i segnali sono separabili con un taglio sul CPS);

iii) se Δt<sup>\*</sup> << τ<sub>2</sub> il CPS e' simile allo spettro dei segnali singoli (i segnali non sono separabili in pratica).

Si effettuino scelte di *h* e *P<sub>MAX</sub>* tali da ricadere almeno nel caso ii).

In questo caso e' possibile ridurre la cross-energy con un filtro passa-alto con una opportuna frequenza di taglio. Ad esempio il primo zero del CPS ω∆*t \** puo' essere un buon compromesso, in quanto il contributo principale all'integrale del CPS proviene dalla regione al di sotto del primo zero, mentre i contributi al di sopra sono piccoli e tendono a cancellarsi per il loro diverso segno.

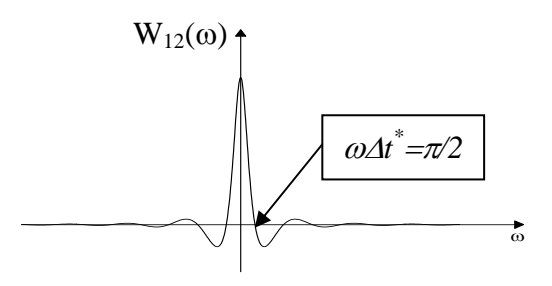

Si ottiene una frequenza di taglio  $v_{\text{CPS}} = \frac{1}{2\pi} \cdot \frac{\pi}{2} \cdot \frac{1}{\Delta t^*}$  $2\pi$  2 1 <sup>π</sup>  $V_{CPS} = \frac{1}{2\pi} \cdot \frac{\pi}{2} \cdot \frac{1}{\Lambda t^{*}}$ .

4) Si progetti un filtro passa-alto con frequenza di taglio  $v_{CPS}$  da inserire fra amplificatore e comparatore. Ad esempio si puo' realizzare il seguente circuito (derivatore reale):

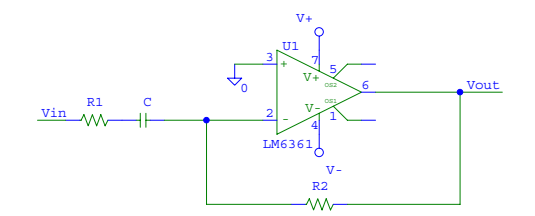

Si puo' facilmente mostrare che la funzione di trasferimento e':  $k(i\omega)$ 1 2  $k(i\omega) = -\frac{Z_2}{Z_1}$  con  $Z_2 = R_2$  e

*i C*  $Z_1 = R_1 + \frac{1}{i\omega}$  $k(i\omega) = -\frac{R_2}{R_1} \cdot \frac{i\omega R_1 C}{1 + i\omega R_1 C}$ *R*  $k(i\omega) = -\frac{R}{R}$ 1 1 1 2  $1 + i\omega$  $\omega$ )= $-\frac{R_2}{R_1} \cdot \frac{i\omega R_1 C}{1 + i\omega R_1 C}$  (1)

La (1), a parte il fattore 1 2 *R*  $G = -\frac{R_2}{r}$  che determina il guadagno (G=1 per un filtro passivo), e' proprio

la funzione di trasferimento di un passa-alto con frequenza di taglio  $v_f = \frac{1}{2\pi\tau_f}$  $=\frac{1}{2}$  con

 $\tau_f = R_1 C$  (attenzione:  $R_1 C$  e non  $R_2 C$  !). Quindi fissando il valore della capacita' ad un valore ragionevole (non troppo piccolo da essere paragonabile alle capacita' parassite),  $R_1$  fissa  $v_f = v_{CPS}$ (ed anche la resistenza d'ingresso del filtro ad alta frequenza) ed *R2* il suo guadagno.

Controllare che la banda passante ( B\*G=cost ) consenta un corretto funzionamento del filtro ( B  $>>v_f$ ).

Se  $v_{CPS}$  e' un valore troppo elevato per essere realizzato in pratica o perche' il filtro funzioni correttamente, si operi una diversa scelta di *h* e *PMAX* .

5) Realizzare e verificare il funzionamento del sistema amplificatore + filtro e amplificatore + filtro + comparatore utilizzando sia Wavecad sia la sorgente + scintillatore + fotomoltiplicatore.